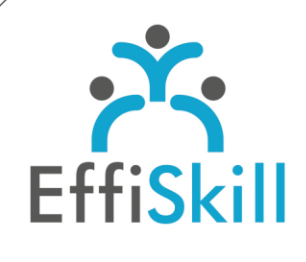

CAO | PAO | VIDÉO

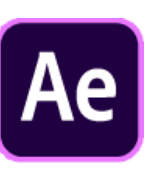

# **Eligible CPF : NON**

**Durée :** 14H / 2J

**Tarif :** 830 €

**Groupe :** 4 max.

#### **Formateur :**

Consultant spécialiste en graphisme, animation et montage vidéo. Formateur confirmé.

## **Objectifs :**

Maîtriser des techniques avancées d'After Effects CC pour produire des contenus animés en 3D avec aisance.

## **Profil stagiaire :**

Graphistes, toute personne chargée de produire des animations en Motion Design.

# **Prérequis :**

Avoir une pratique d'Illustrator, et connaître les fondamentaux d'After Effects et du Motion Design. (Cf le prog. Niv.1).

**X** formation@effiskill.com 04 72 18 51 18

Consultez notre offre :

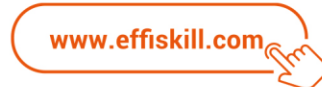

# After Effects, Motion Design – *Niv. 2*

Cette formation After Effects vous propose d'acquérir la méthodologie pour réaliser des animations en Motion Design de qualité. Elle vous permettra aussi d'apprendre les bases des animations en relief et les calques 3D sur After Effects pour plus de créativité !

## **Compétences visées :**

- Connaître des outils avancés et méthodes de travail avec After Effects CC.
- > Maîtriser les calques 3D et les animations adaptées.
- Savoir utiliser les techniques de Motion Design sur de la vidéo.
- Savoir visualiser et exporter un projet dans les différents formats, codecs vidéo.

## **Programme :**

## **Rappels & Exercice de révision sur les fondamentaux**

Contenu et fil du récit dans le montage.

Les différentes fenêtres et gestion des médias (Calques 3D, objets nuls...). Les principales options de déplacements, rotations, opacité Alpha. Les notions de Parent et Enfants dans les animations.

#### **Notions de calques 3D**

Création et utilisation des éléments 3D dans son projet. Création et utilisation d'une caméra virtuelle et mouvements dans l'espace. Lumière virtuelle - Gestion des éclairages et des spots. Utilisation des pré-compositions et des objets nuls pour animer un élément 3D dans l'espace

## **Motion Design intégré à la vidéo**

Utilisation des masques sur les vidéos. Intégrer des calques et textes 3D dans des vidéos. Rythme des animations liées aux musiques et sons. Finaliser un projet adaptant le motion design à des séquences vidéo.

## **Effets visuels (warping, morphing...)**

Effets de couche 3D. Récupérer une couche 3D pour réaliser des effets de profondeur de champ.

#### **Générateur de particules**

Utilisation du plugin Particular. Création d'environnement climatique (neige, pluie, fumée, nuage, halo ..).

## **Tracking**

Rotoscopie. Effet quatre coins. Optimisation du suivi.

#### **Visualiser et exporter**

Rappels des différents formats, les codecs adaptés au web. Liens avec Adobe Premiere, Média Encoder etc… Productivité et export du projet.

# **Choix pédagogiques :**

Le groupe limité à 4 stagiaires permet une pédagogie active et personnalisée. Une clé USB pour enregistrer vos exercices et un manuel au format PDF sont fournis.

Formation ponctuée d'apports théoriques et de nombreux exercices pratiques permettant de valider et d'évaluer les acquis.

Attestation de formation délivrée à l'issue de la formation.